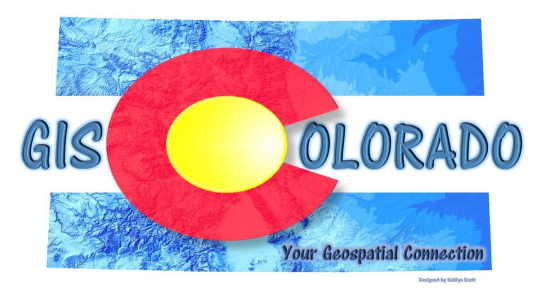

# **GIS Colorado Fall Quarterly Meeting** *Durango Recreation Center 2700 Main Ave Durango, CO 81301* **October 11, 2019**

Register a[t](http://giscolorado.org/events/gis-colorado-fall-meeting/) <http://giscolorado.org/events/gis-colorado-fall-meeting/>

## **Thursday October 10, 2019**

#### **QGIS for the Complete Beginner**

Instructor: Dave Murray, GIS Coordinator for the City of Westminster and Lecturer at the University of Colorado at Denver in the Geography Department 8:30 am - 4:00 pm Durango [Recreation](https://giscolorado.org/locations/durango-recreation-center/) Center

### **GIS Colorado Board Meeting 6:00 pm - 8:00 pm**

The GIS Colorado Board welcomes all members and non-members to our Quarterly Board Meeting. The meeting will be held at the Marriott Residence Inn lobby/seating area 21691 US Highway 160 West, Durango, CO 81301. We will go somewhere afterward for dinner and all are welcome to join.

### **Friday October 11, 2019**

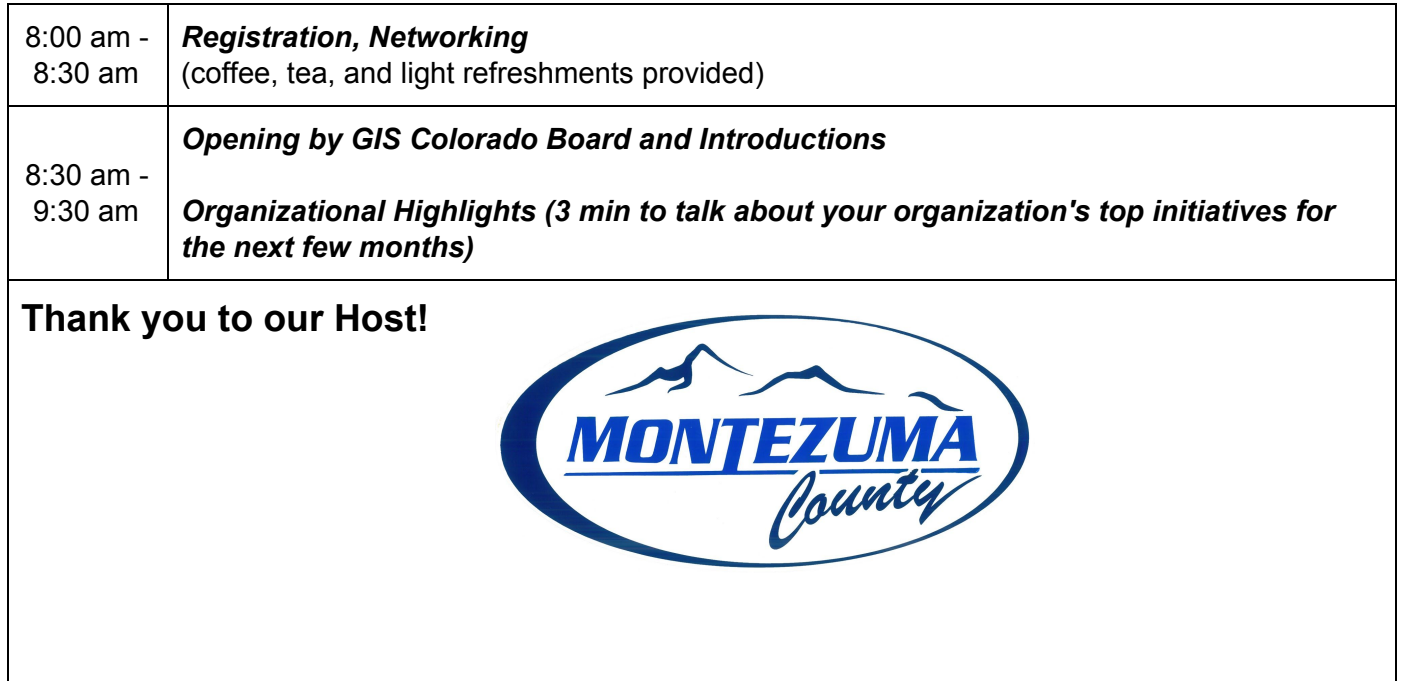

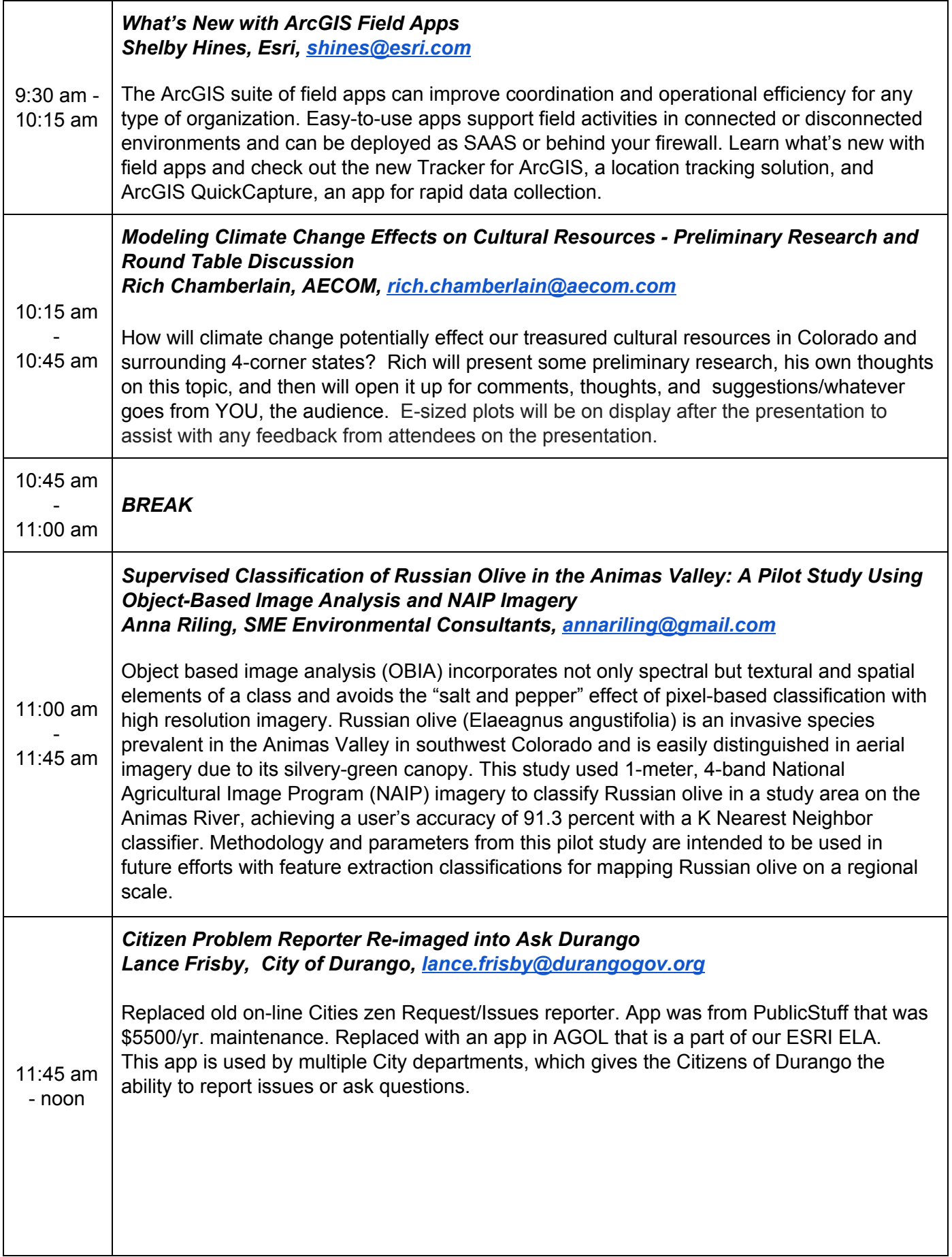

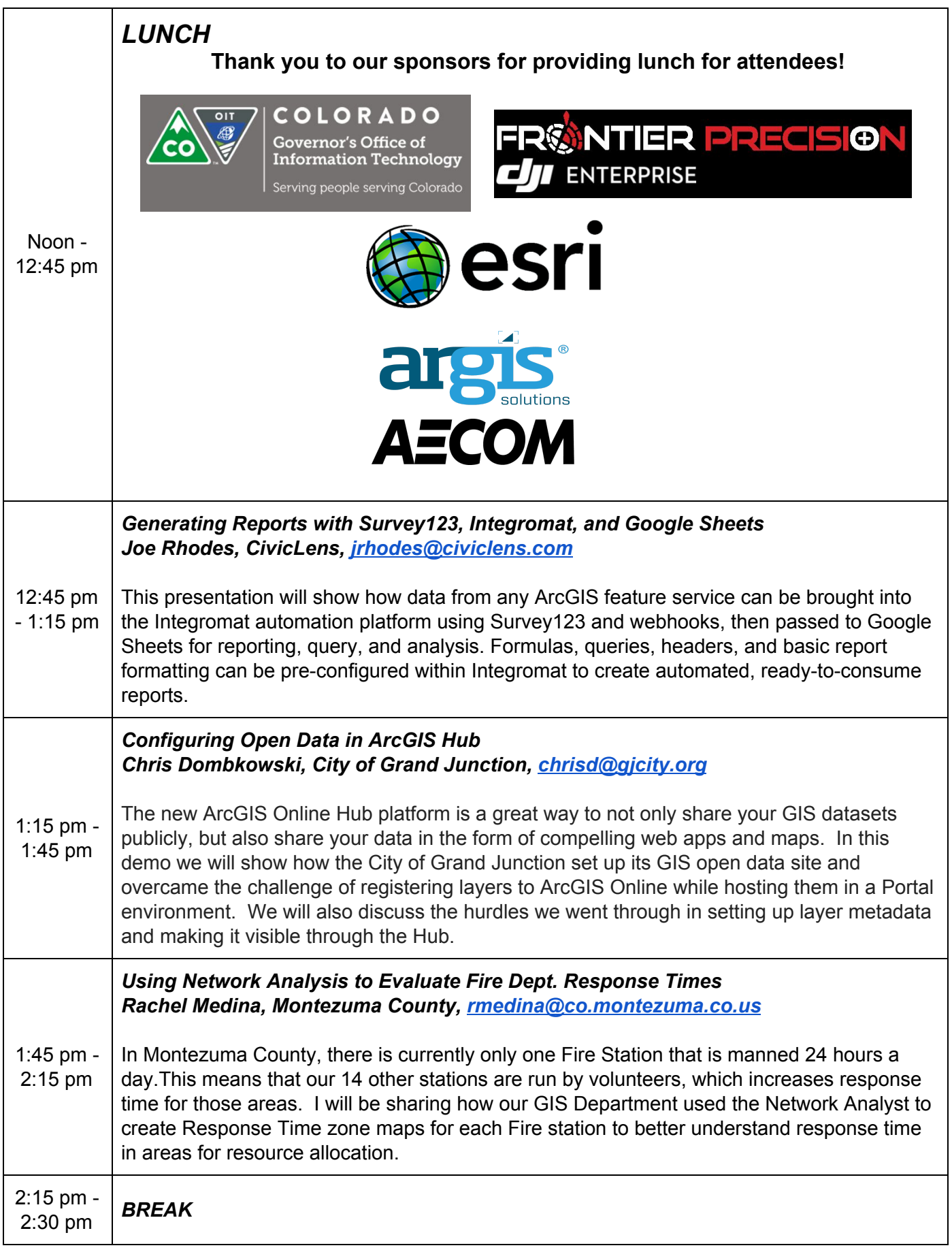

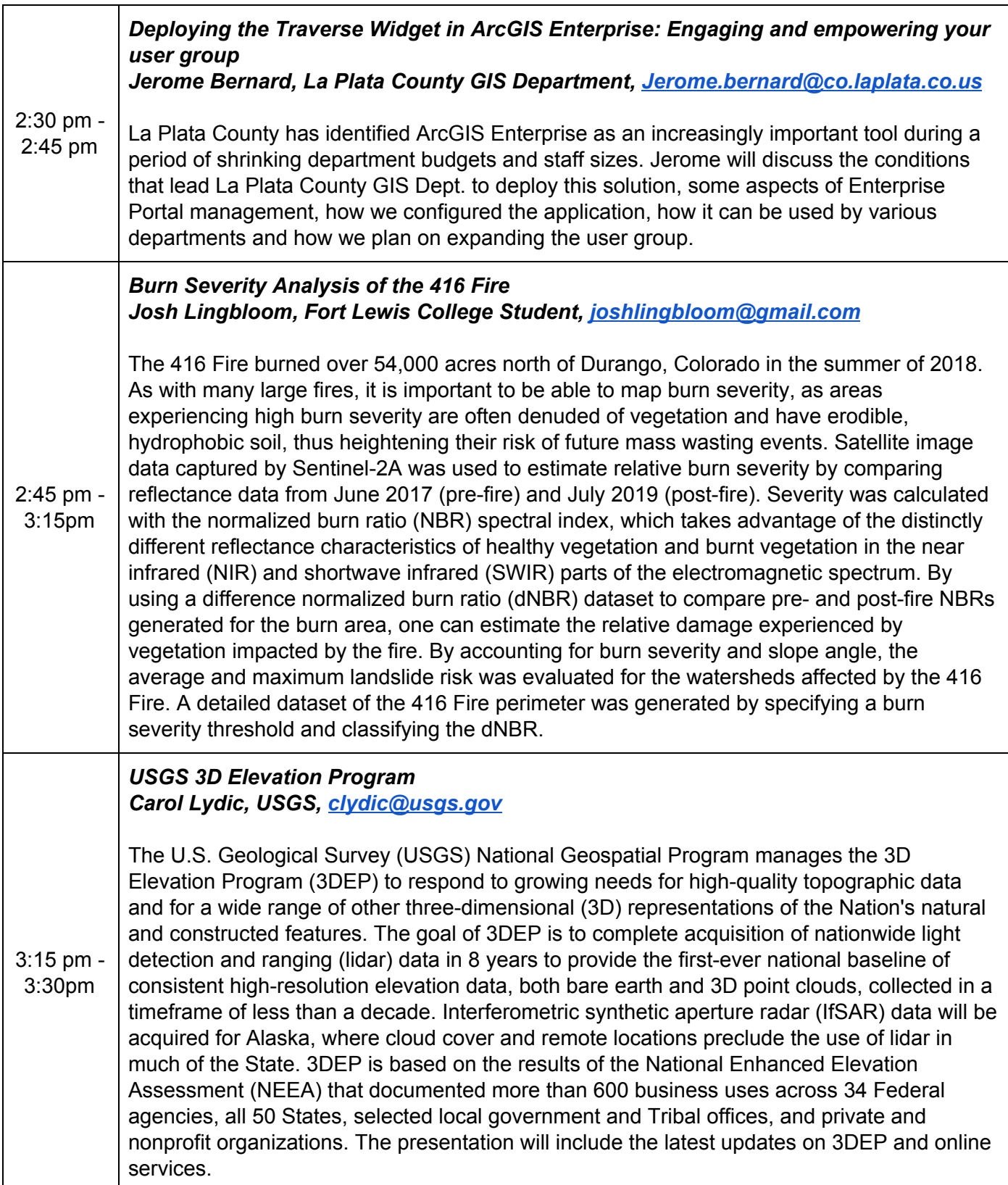

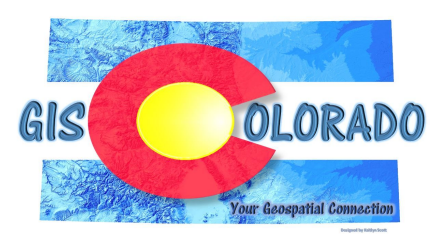